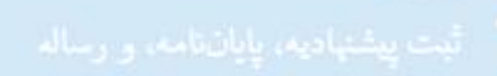

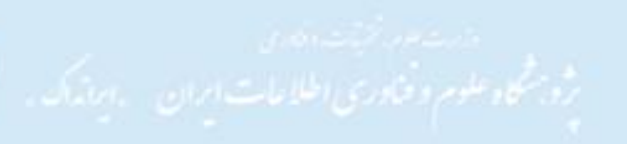

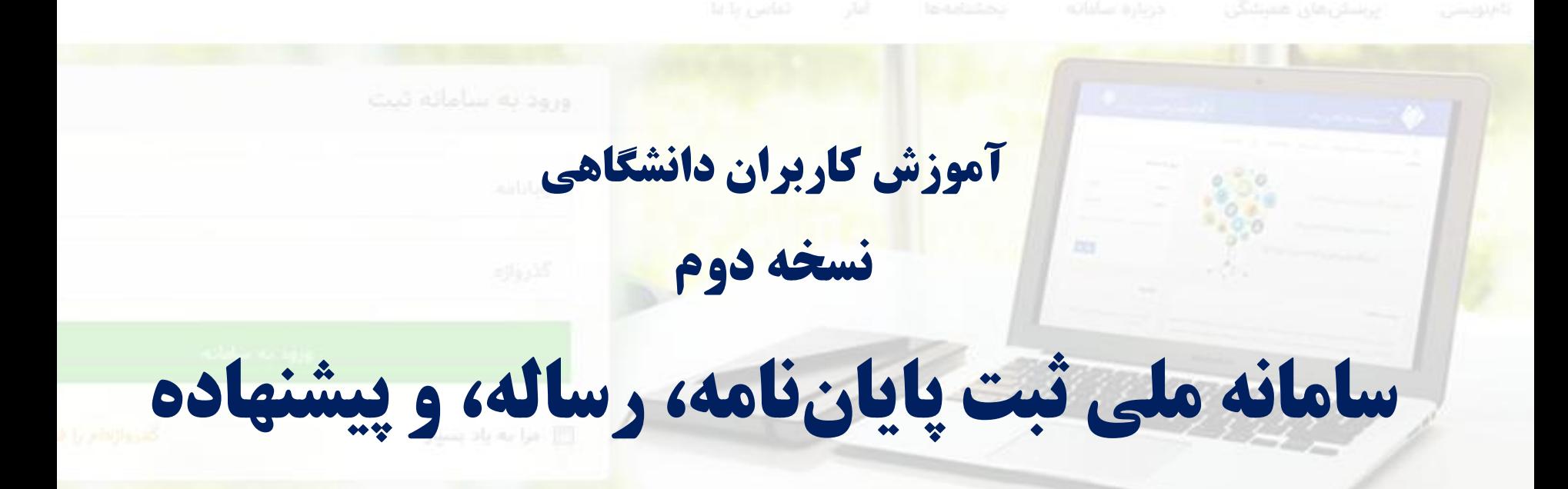

### aib

ه مسترسی به این منابع، و پیش گیری از موبارهکاری در پژوهش های دانشگاهی؛ همه وابستگاها<br>اوری کشور علیم کرده که یک نسخه از این مدارک را در انجهاز ایرانداک ایار دهند و Sabt.irandoc.ac.ir **آبان 1395**

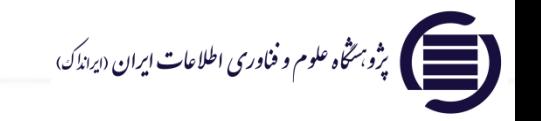

# اطلاعيه

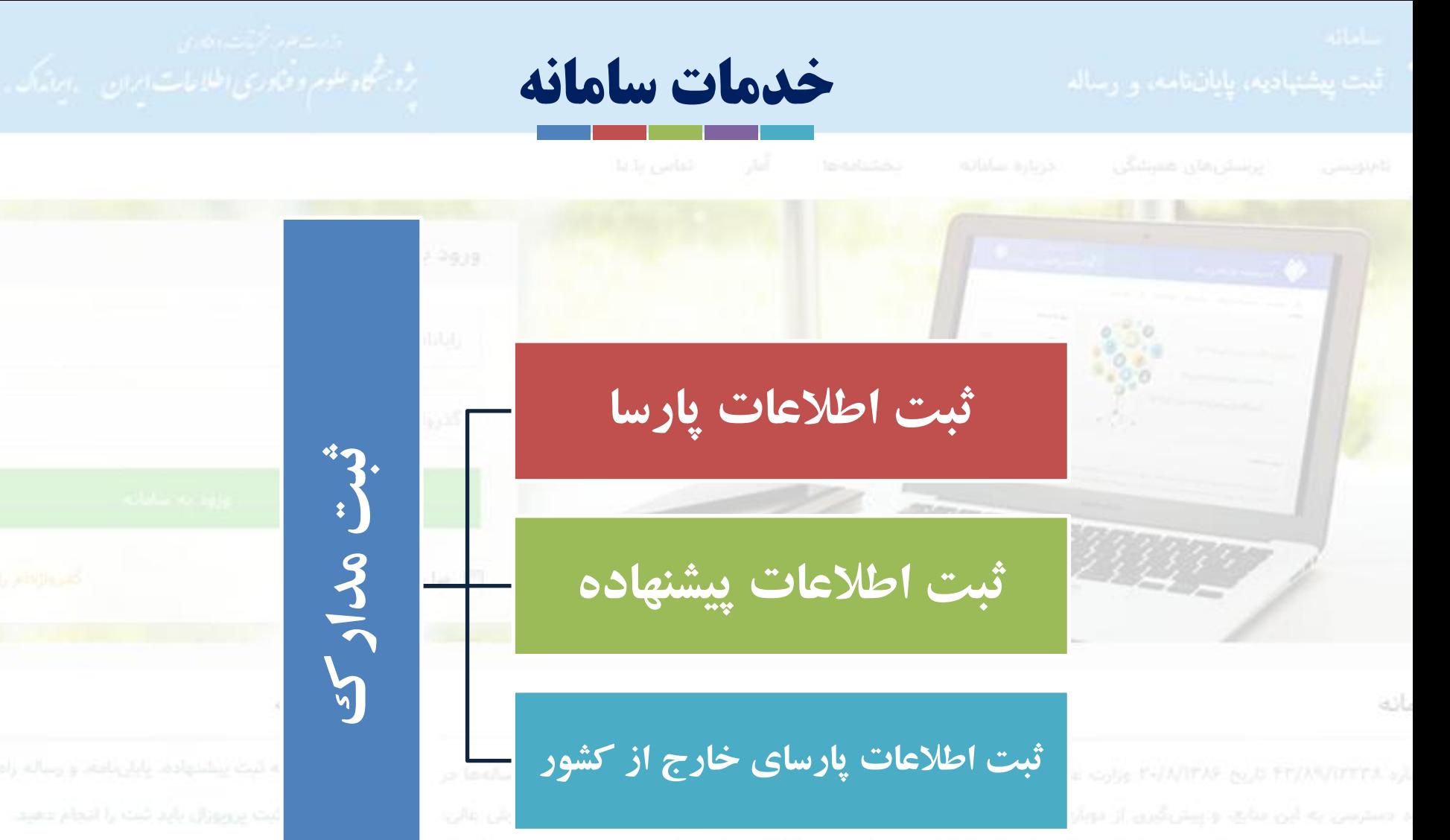

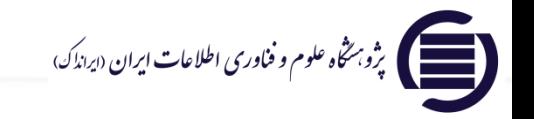

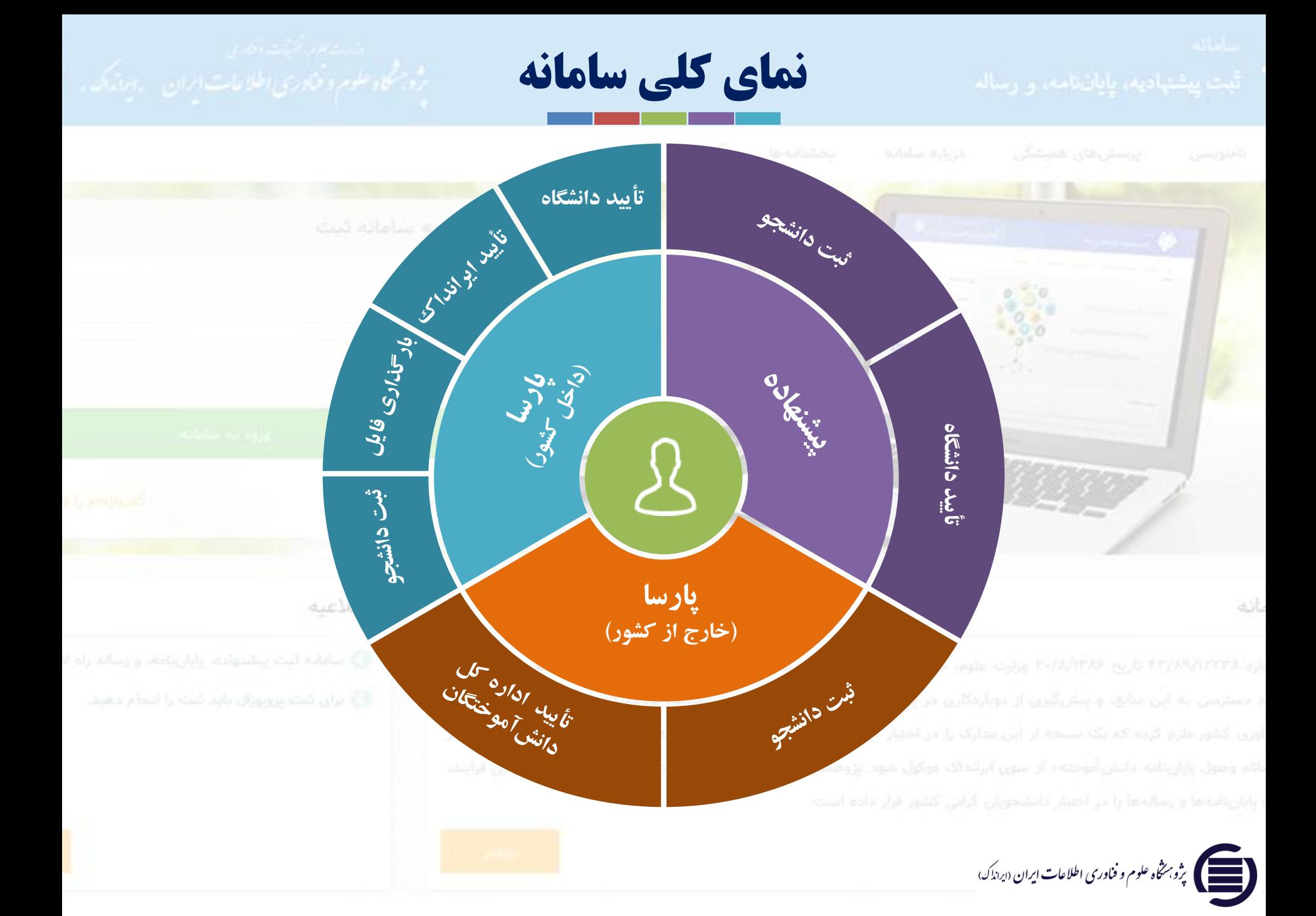

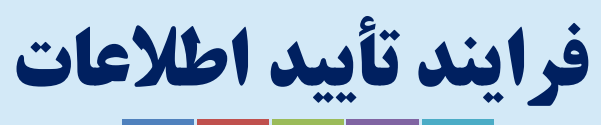

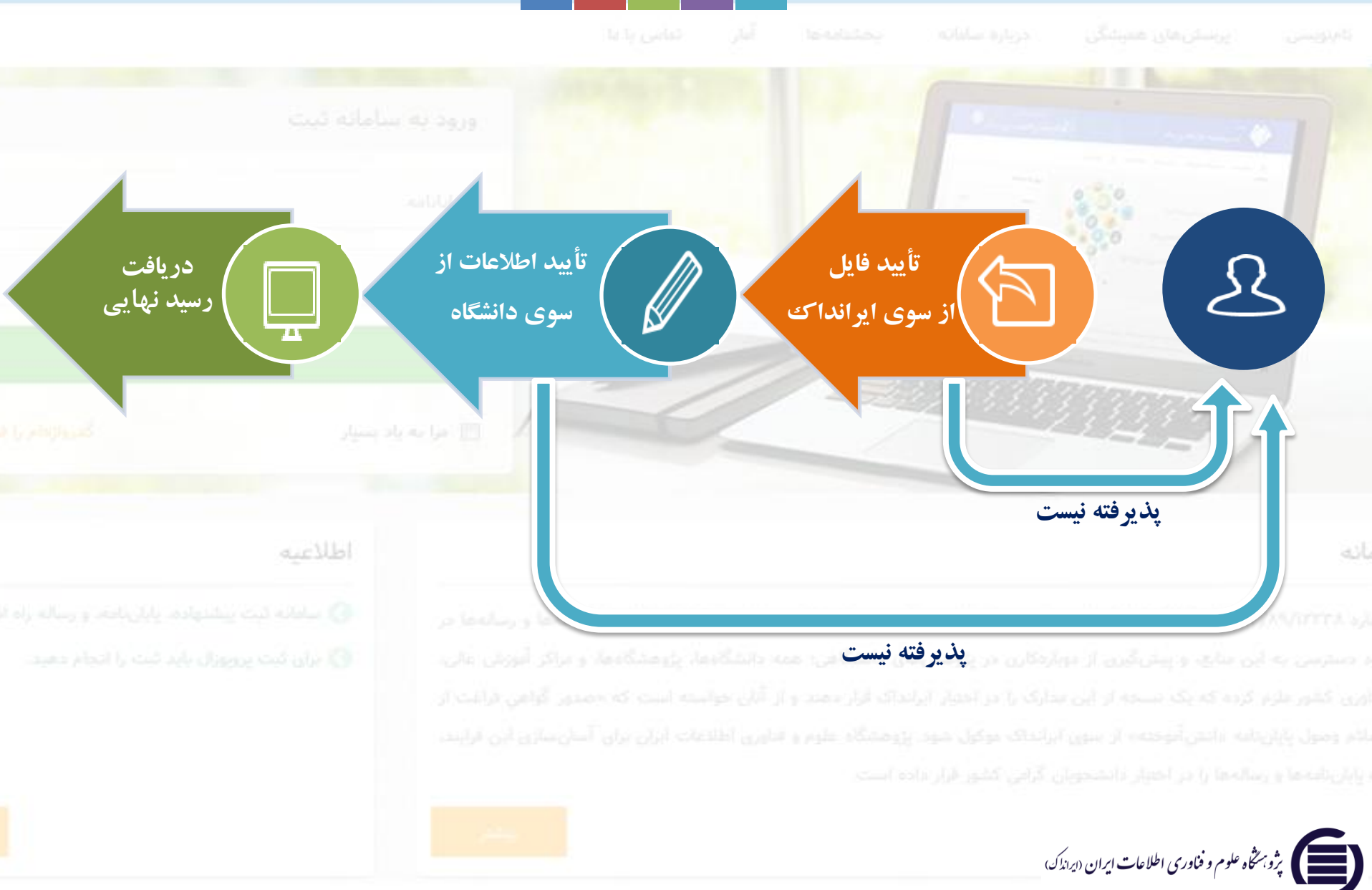

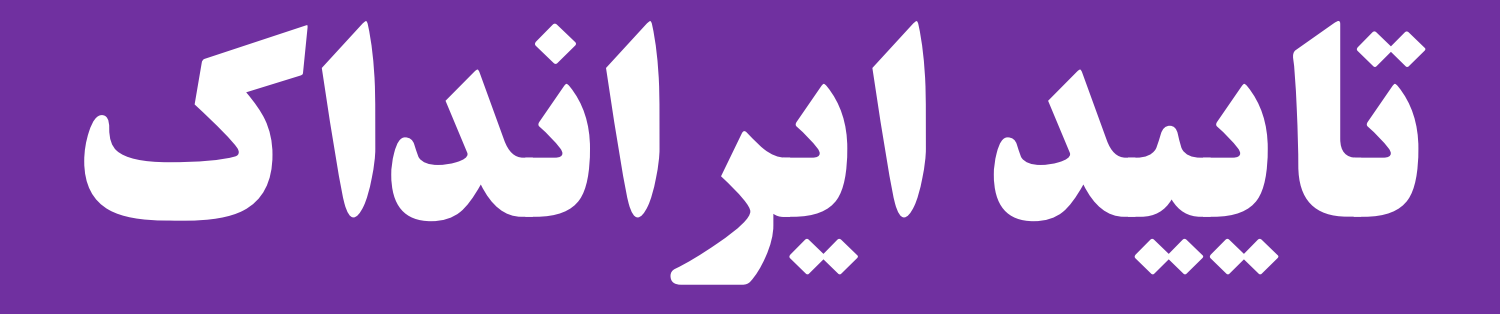

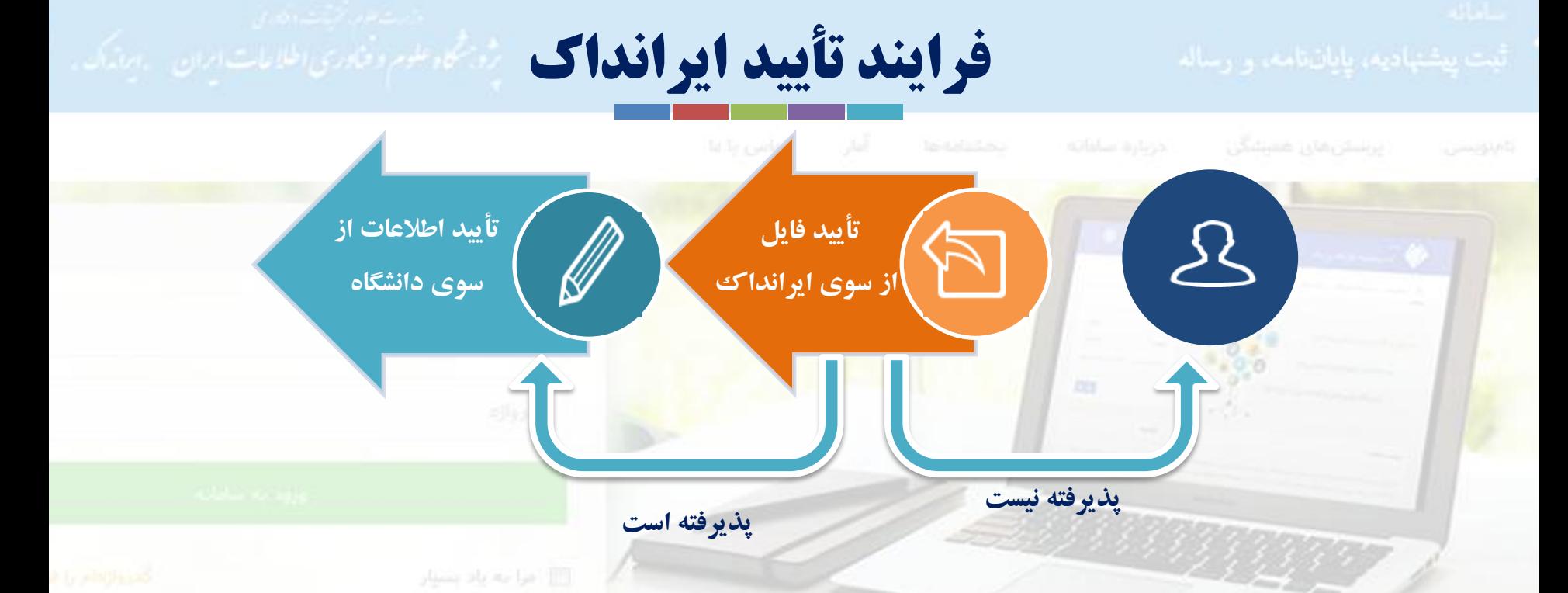

o **برای تأیید فایل ها از سوی ایرانداک 48 ساعت کاری زمان نیاز است.**

o **در صورت پذیرفته نشدن فایل از سوی ایرانداک، مدرک به دانشجو بازگردانده میشود و**

**بایسته است دانشجو فایل درست را بارگذاری کند.**

o **فایل تماممتن پارسا باید به صورت یک فایل کامل )با دو فرمت word و PDF )بارگذاری شود.** o **بارگذاری فایل های دیگر اختیاری است.**

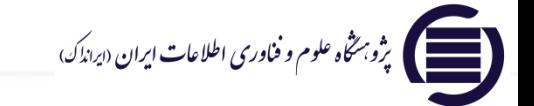

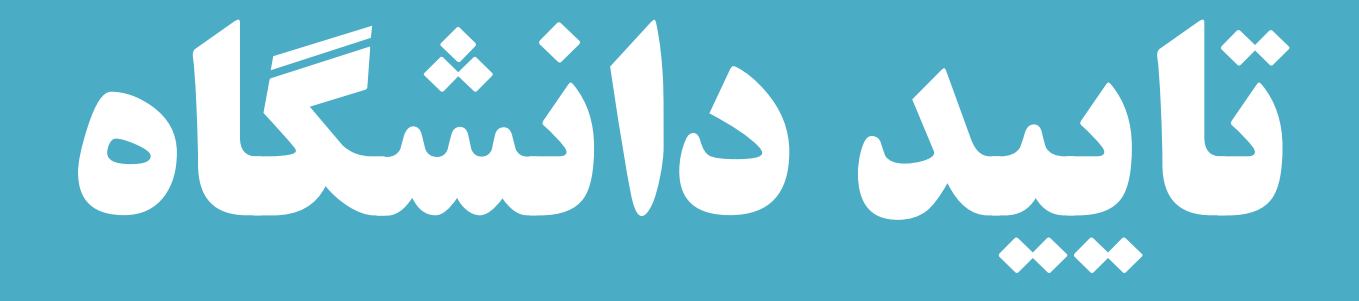

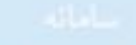

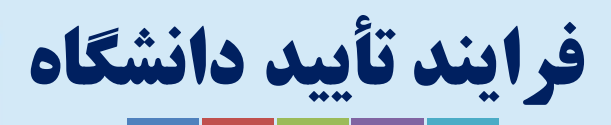

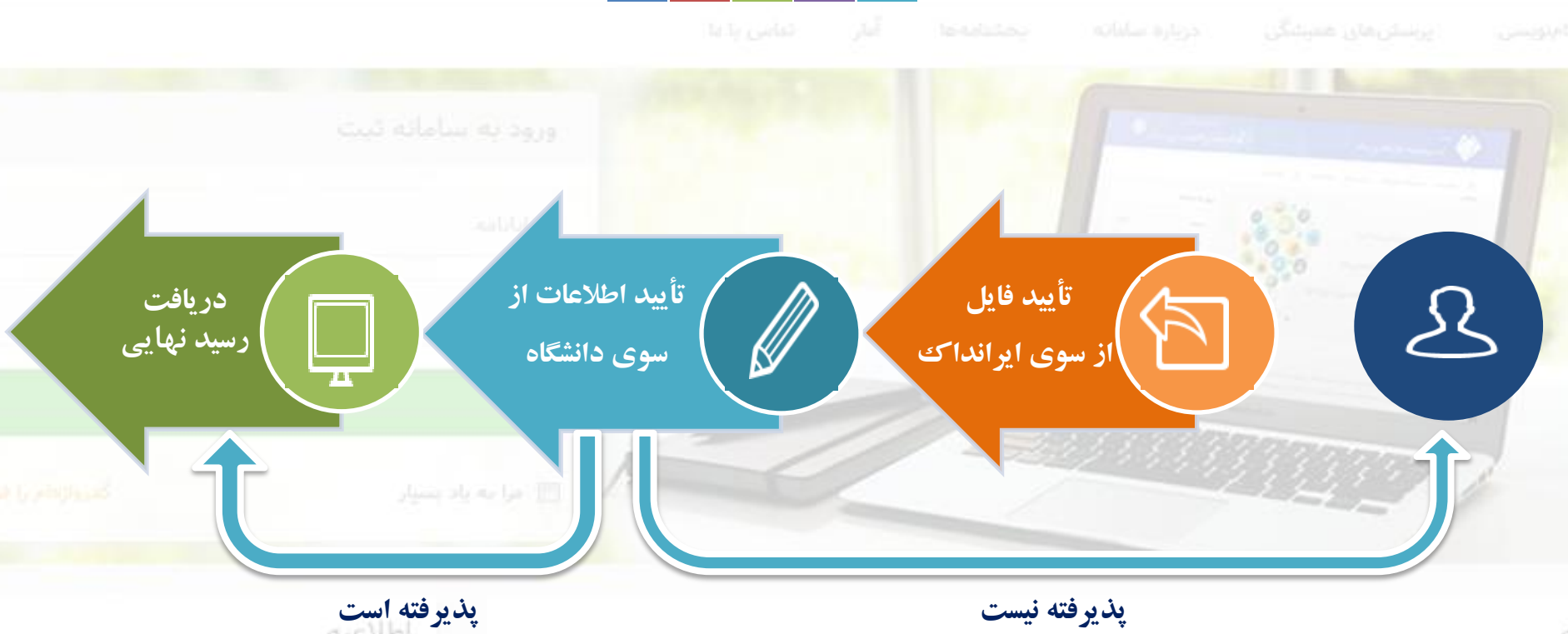

aib

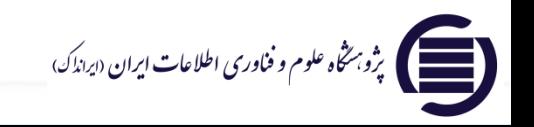

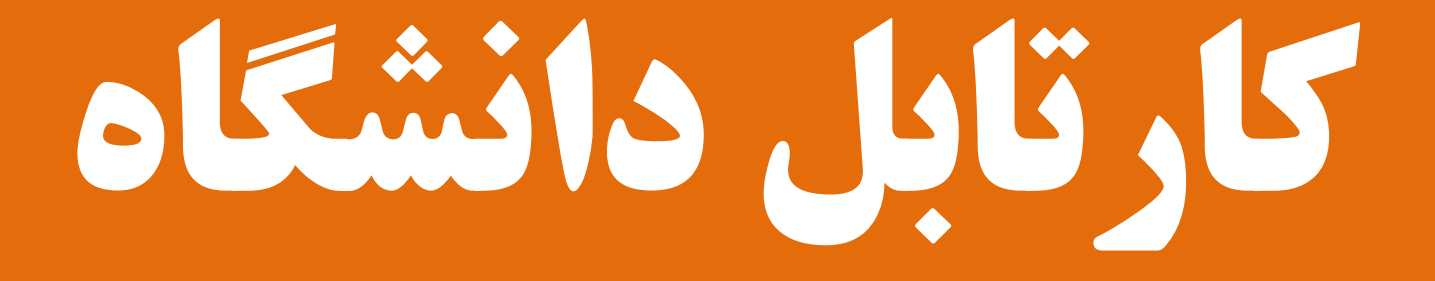

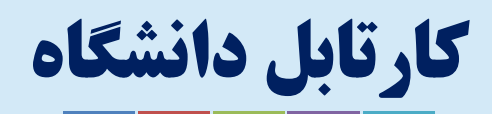

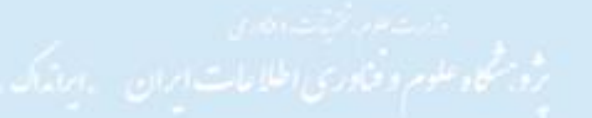

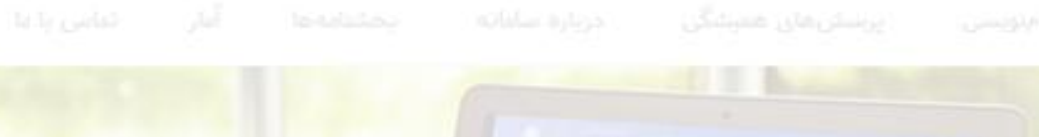

## **نکات مهم:**

o **تغییر نام کاربری دانشگاه ها؛ ir.sabt@usernam** o**لزوم تکمیل اطالعات کاربر بعد از نخستین ورود**  o **تأیید فایل پارسا از سوی ایرانداک قبل از دانشگاه** o **بارگذاری فایل برای پیشنهاده**

### ast

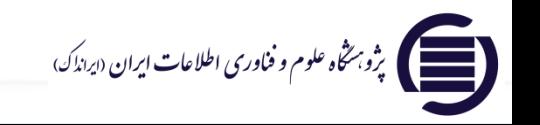

### اطلاعيه

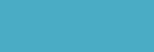

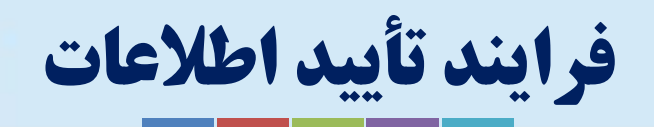

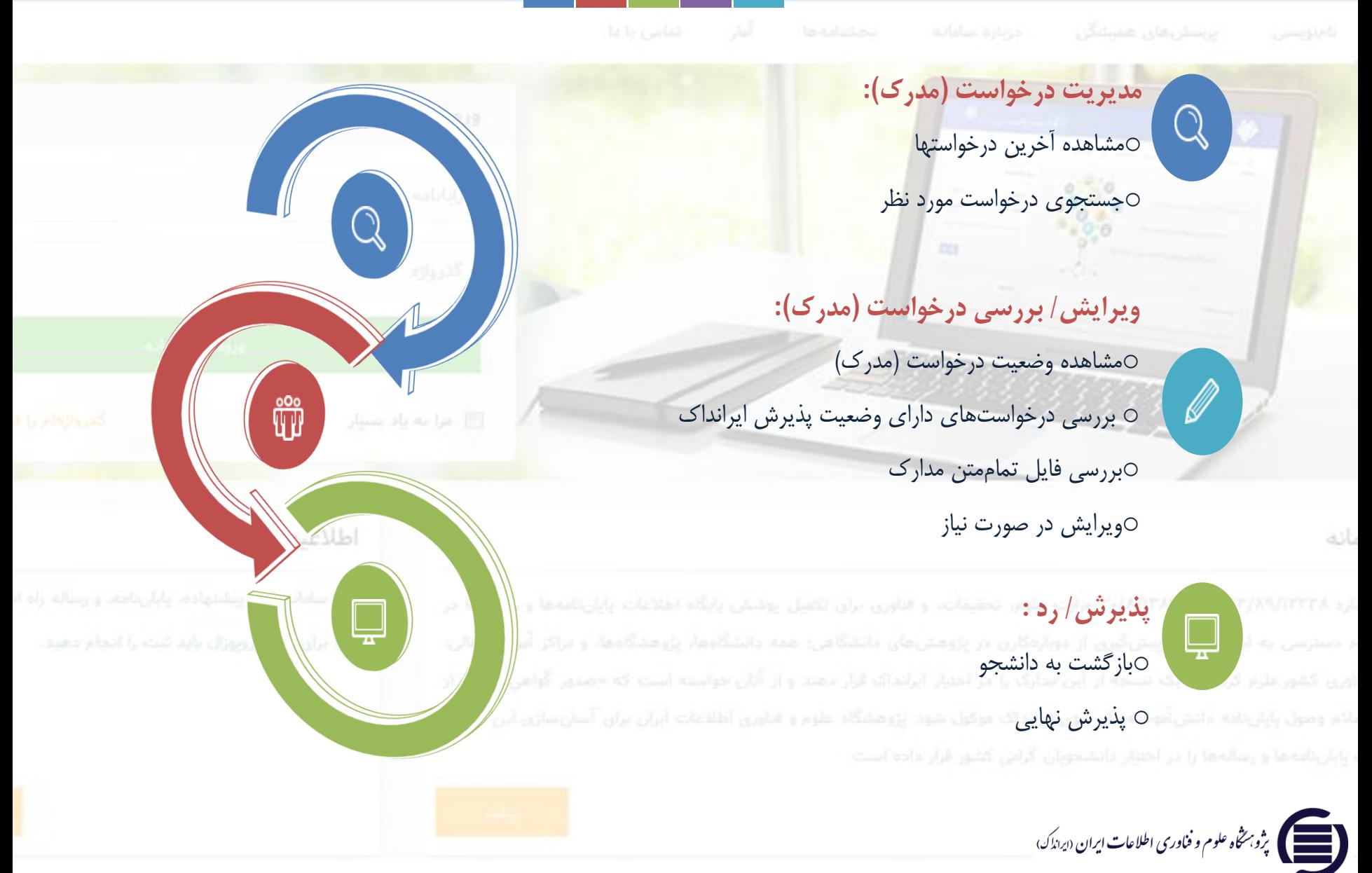

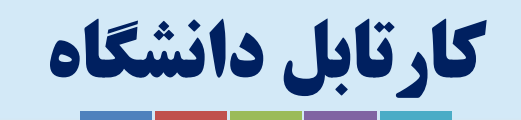

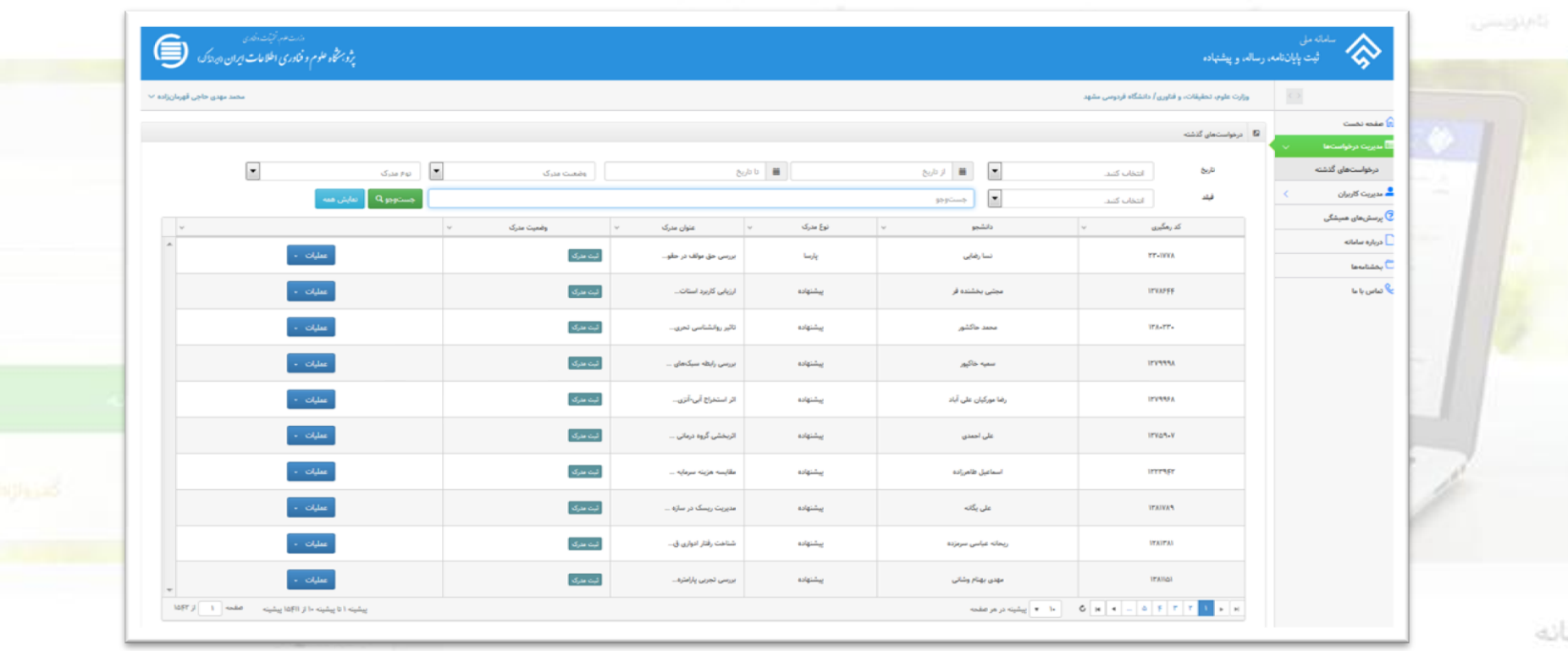

0 امکان جستجوی درخواست بر اساس تاریخ ثبت، نام و نام خانوادگی دانشجو، وضعیت و نوع مدرک و … 0امکان مرتب کردن درخواستها بر اساس فیلدهایی چون کد رهگیری، نام و نام خانوادگی دانشجو، نوع مدرک، وضعیت مدرک و … 0امکان افزودن ستونهای اطلاعاتی به جدول درخواستها (مواردی مانند شناسه ملی، مقطع تحصیلی و …

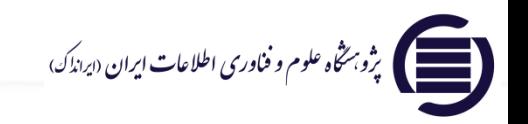

○ محدوديت اشاعه

است ایران <sub>(ایرانل</sub>اک)<br>است ایران (<sub>ایرانل</sub>اک)

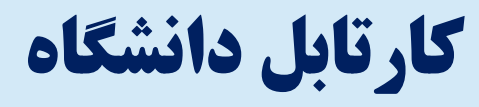

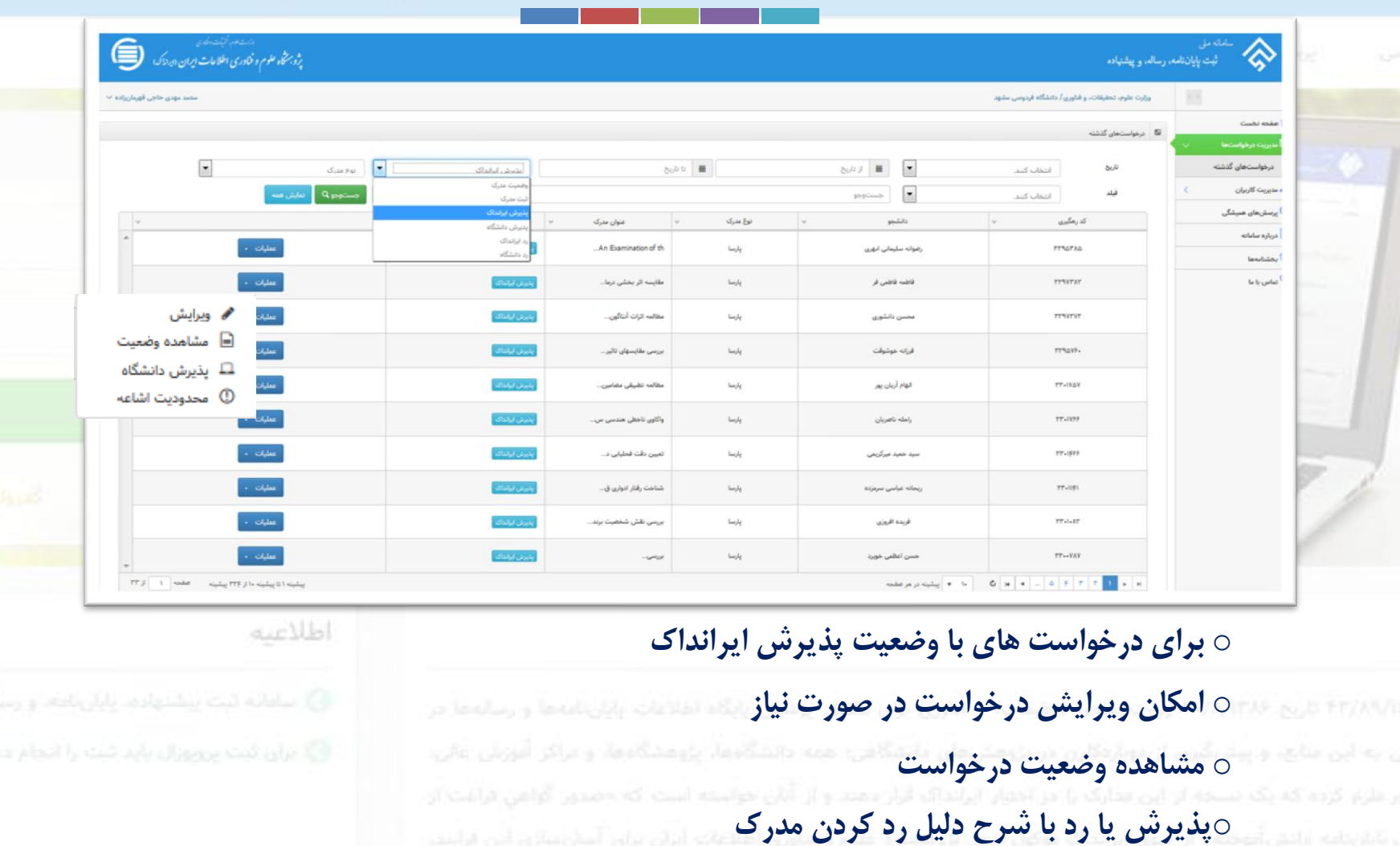

ast

# تعریف کاربر جدید

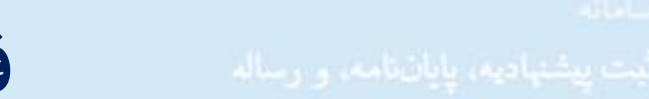

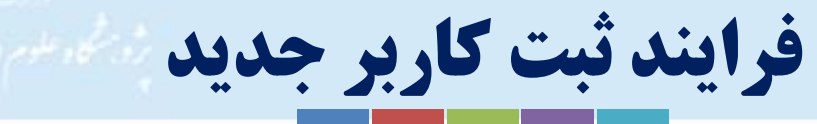

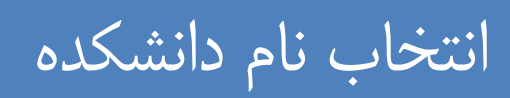

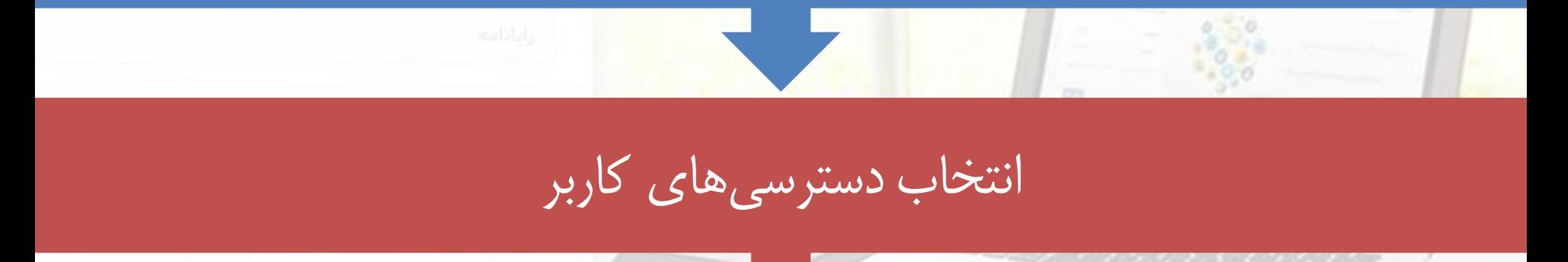

# درج نام کاربری و کلمه عبور

الأنفعة وعزاكر أنورش عالى د صفرس به این مالع، و پیش قرن از دوارهکارن در پژوهش مان دانشگاهی؛ همه دانش اوری کشور علوم کرده که یک دسته از این مدارک را در اختیار ایرانداک قرار دهند و از آنانی مواد وتران آسان سازق اين فرايند. **ایجاد**المستخدم المحمد المعجز و فخاوری اطلاعات ایران «بر<sub>اند</sub>اک»<br>استخدام محمد الله علوم و فخاوری اطلاعات ایران «برانداک»

فرایند تعریف کاربر جدید

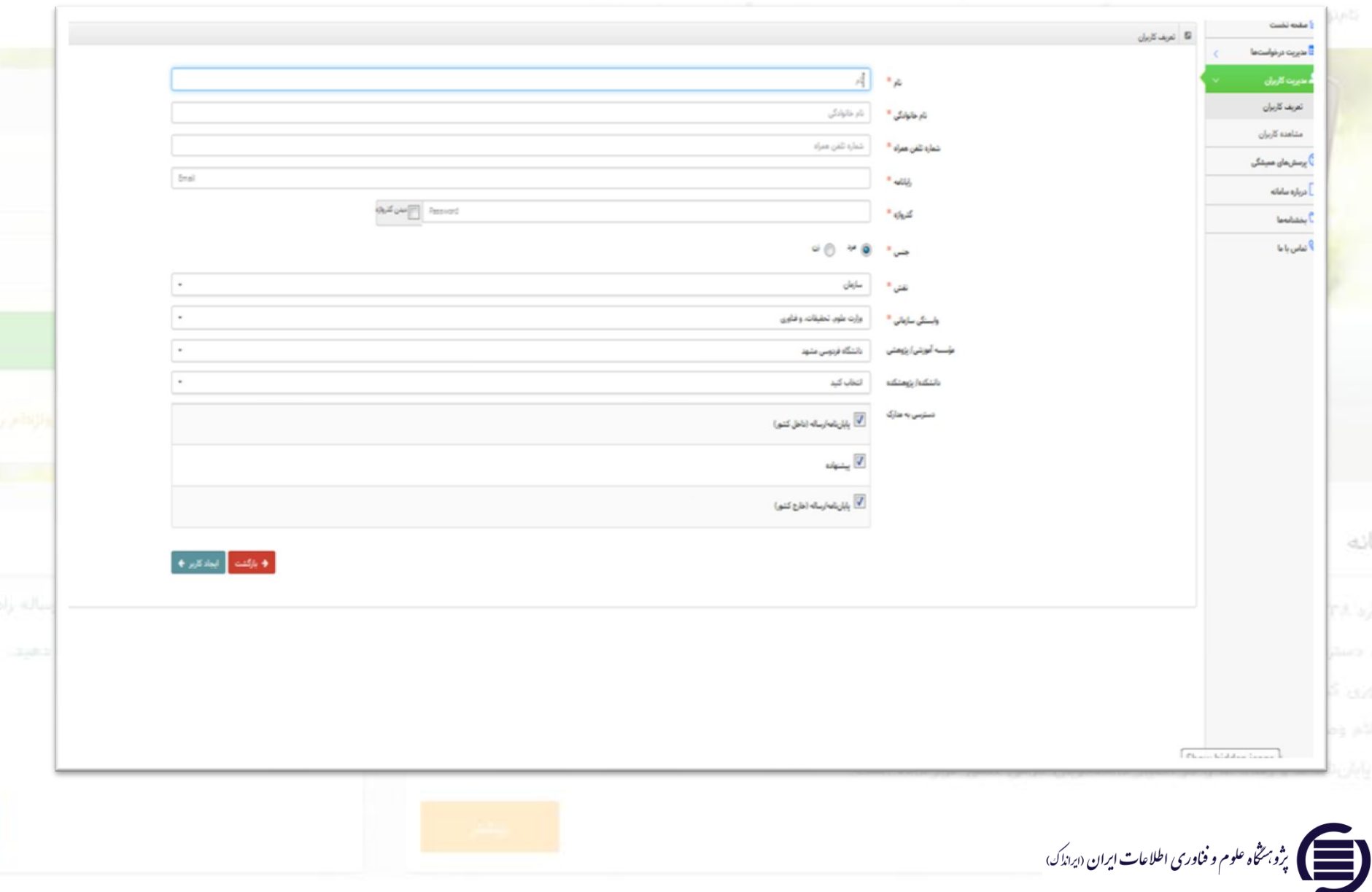

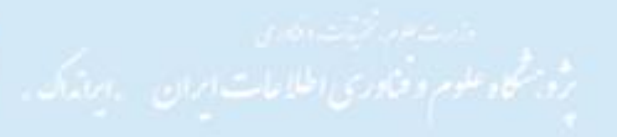

# **امید آنکه این خدمت کوچک از سوی ایرانداک،**

**زمینه ساز پیشرفت بیشتر در پژوهش و تولید علم، یاری** 

# **پژوهشگران، و پاس داشت حقوق پدیدآوران باشد.**

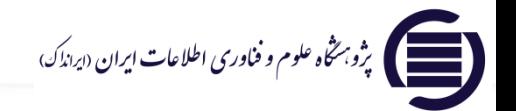